# Hi-Speed USB 2.0 **EXTERNAL ENCLOSURE USER MANUAL** Model 703253

SA RADWAY TON

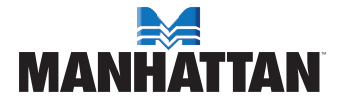

MAN-703253-UM-0308-01

Download from Www.Somanuals.com. All Manuals Search And Download.

Thank you for purchasing the MANHATTAN® Hi-Speed USB 2.0, 3.5" External Enclosure, Model 703253.

These easy-to-follow instructions help make installation of the enclosure quick and simple, so you'll soon be enjoying the benefits of these features:

- Supports Hi-Speed USB 2.0 data transfer rates up to 480 Mbps
- Lightweight, compact design increases portability
- Sturdy aluminum case protects drive and facilitates cooling
- Fits standard 3.5" PATA (IDE) drives with easy, quick installation
- Windows and Macintosh compatible, Plug and Play, hot swappable
- Power switch and LED indicator
- Available space for optional cooling fan; not included (maximum dimensions, 2.5 x 2.5 x 1.0 cm)
- Lifetime Warranty

## installation

*NOTE:* Before connecting the IDE drive, set it to Master mode. Make an extra copy of your original data prior to installation to avoid any data loss should a mistake be made during the procedure. (Otherwise, MANHATTAN cannot be held responsible for any lost data.)

1. Remove the 3.5" chassis from the enclosure.

2. Connect the 40-pin IDE cable and 12 V power cable to the HDD. Fix in place with the included screws.

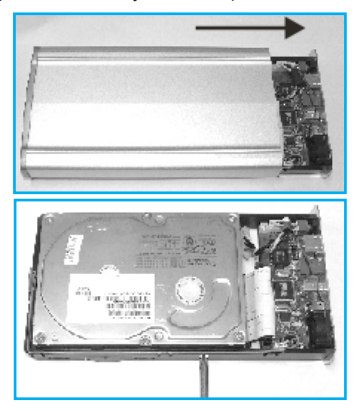

3. Re-insert the chassis into the enclosure.

4. Tighten the screws on the back cover to complete the installation.

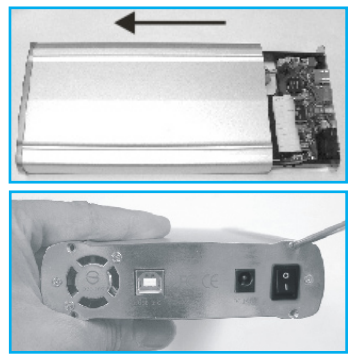

### **Windows 98SE Driver Installation**

- 1. Place the included driver CD in the CD-ROM drive and click on the file "M110E-win98-driver."
- 2. Double-click the Setup icon to run the program.
- 3. When "Win98 USB Driver" displays, click "Next."
- 4. When the "Restart my computer now!" prompt displays, click "Finish" to restart your computer. After the restart, connect the external enclosure to your computer.

*NOTE:* Windows Me/2000/XP/Vista32/Vista64 already have the additional driver installed. Windows XP needs to be updated with SP2.

## **SPECIFICATIONS**

#### **Standards & Certifications**

• Hi-Speed USB 2.0, USB 1.1, FCC, CE

#### **General**

- Connections
	- 40-pin IDE & 4-pin Molex internal
- Hi-Speed USB 2.0 B-type external • M110E chipset
- DC power input jack, 12 V / 2 A (AC adapter included)
- 22 x 12 x 3 cm (8.5 x 4.7 x 1.3 in.)
- 448 g (16 oz.)

#### **System Requirements**

- Pentium 266 MHz or higher
- 64 MB RAM
- Windows 98/Me/2000/XP/Vista or Mac 10.0.4-10.1.3 / 9.2.2 and above

#### **Package Contents**

- External Enclosure with stand
- USB A-type male to B-type male cable,  $1.2 \text{ m}$  (4 ft.)
- AC power adapter with cable, 2.7 m (9 ft.)
- User manual, CD driver, screws

#### 3 n. All Manuals Search And Download

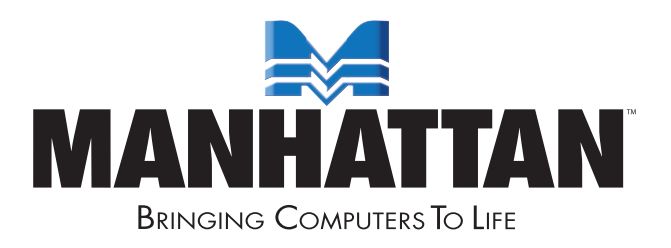

### MANHATTAN® offers a complete line of PC Components, Peripherals, Cables and Accessories. Ask your local computer dealer for more information or visit us online at

## www.manhattan-products.com

Copyright © MANHATTAN All products mentioned are trademarks or registered trademarks of their respective owners.

Download from Www.Somanuals.com. All Manuals Search And Download.

Free Manuals Download Website [http://myh66.com](http://myh66.com/) [http://usermanuals.us](http://usermanuals.us/) [http://www.somanuals.com](http://www.somanuals.com/) [http://www.4manuals.cc](http://www.4manuals.cc/) [http://www.manual-lib.com](http://www.manual-lib.com/) [http://www.404manual.com](http://www.404manual.com/) [http://www.luxmanual.com](http://www.luxmanual.com/) [http://aubethermostatmanual.com](http://aubethermostatmanual.com/) Golf course search by state [http://golfingnear.com](http://www.golfingnear.com/)

Email search by domain

[http://emailbydomain.com](http://emailbydomain.com/) Auto manuals search

[http://auto.somanuals.com](http://auto.somanuals.com/) TV manuals search

[http://tv.somanuals.com](http://tv.somanuals.com/)